## **UMA FERRAMENTA COMPUTACIONAL PARA A ANÁLISE DE REATIVAÇÃO DE FALHAS GEOLÓGICAS**

## **Aluno: Pedro Kjellerup Nacht Orientadora: Deane Mesquita Roehl Co-orientadora: Maria Fernanda Figueiredo de Oliveira**

## **Introdução**

Falhas geológicas são descontinuidades na crosta terrestre. Sua estabilidade é determinada pelas tensões de ocorrem ao seu redor. Sendo assim, atividades antropogênicas como a mineração e a extração de fluidos, que possivelmente alteram o estado de tensões próximo à falhas geológicas, podem fazer com que as falhas deslizem e reativem se as perturbações decorrentes destes ativadades forem suficientemente elevadas no plano da falha. Uma consequência da reativação de uma falha é um aumento drástico de seu coeficiente de permeabilidade

Assim, a reativação de falhas é um aspecto limitante das pressões de injeção que podem ser aplicadas à reservatórios de hidrocarbonetos. Devido ao aumento da permeabilidade, uma falha reativada tem seu selo vertical rompido e pode transmitir fluidos para outras camadas porosas ou mesmo para a superfície. Além de perda de reservas e exsudação de hidrocarboneto, esse fenômeno pode causar grave subsidência à formação geológica e colapso de poços.

Sibson [1] demonstrou que a reativação de falhas geológicas é fundamentalmente regida pelo critério de Mohr-Coulomb. Esse fenômeno tem sido extensivamente estudado na literatura, utilizando tanto abordagens analíticas e semi-analíticas como numéricas.

Os métodos analíticos utilizam soluções fechadas, tendo que assim simplificar o problema, tal como homogeneizando a geometria e propriedades do reservatório. Estes métodos são bastante utilizados para uma estimativa inicial das falhas mais suscetíveis à reativação num campo de extração.

Métodos semi-analíticos utilizam os mesmos conceitos, mas os aplicam a reservatórios e falhas de geometria variável e sob o efeito de poropressão não-constante no reservatório. Para poder assim representar a relação poropressão - tensão de forma mais realista, as expressões que definem esses métodos são mais complexas.

Os métodos numéricos apresentam maior flexibilidade e conseguem aproximar melhor a geometria e a heterogeneidade de propriedades encontrada no campo. Dentre esses métodos estão por exemplo os métodos dos elementos finitos (MEF), de diferenças finitas (MDF) e de elementos discretos (MED).

Este trabalho apresenta uma ferramenta computacional para o estudo da tendência de reativação de falhas em regime normal através de um método analítico simplificado. Nesta etapa inicial do trabalho, foi desenvolvido um programa para análise de topologias 2D utilizando a linguagem C++ [2] com orientação de objetos e as bibliotecas Qt® [3] e Simple and Fast Multimedia Library® (SMFL) [4] para a interface gráfica do usuário e como pacote gráfico, respectivamente.

Através deste programa, foi realizado um estudo paramétrico, analisando diversos modelos 2D para diferentes configurações de falha e camadas geológicas. Os valores obtidos da máxima pressão de injeção admissível no reservatório foram então comparados com os resultados de análises via o método dos elementos finitos.

### **Reativação de falhas**

Falhas podem ser classificadas, de acordo com o esquema de Anderson [5] (Figura 1), em função da relação entre as tensões verticais (σ<sub>v</sub>) e horizontais (σ<sub>H</sub> e σ<sub>h</sub>) atuantes como normais, *strike-slip* ou reversas. Neste trabalho serão estudadas falhas normais.

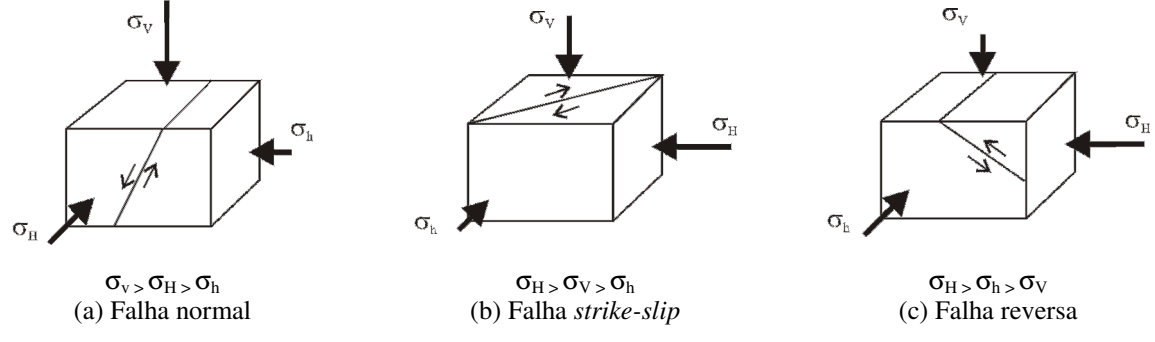

Figura 1: Esquema de Anderson

Uma falha é dita reativada quando a tensão cisalhante atuante no seu plano é igual à resistência ao cisalhamento da falha. Quando isto ocorre, a tensão causa um deslocamento relativo entre as duas faces da falha. Adota-se aqui como critério para determinaçào da tensão cisalhante resistente o critério de Mohr-Coulomb,

$$
\tau_R = c + \mu \left( \sigma_n - \alpha p \right) \tag{1}
$$

onde *c* é a coesão da falha,  $\mu = \text{tg}(\phi)$  é o coeficiente de atrito da falha para um dado ângulo de atrito *φ*, *α* é o coeficiente de Biot, *p* é a poropressão e σ<sub>n</sub> é a tensão normal no plano da falha. A parcela  $(\sigma_n - \alpha p) = \sigma_n$  na Eq. 1 representa a tensão normal efetiva que ocorre no plano da falha. A partir das componentes de tensão total vertical e horizontal dadas respectivamente por :

$$
\sigma_{\rm v} = \int \gamma \cdot dH \ \ e \ \sigma_{\rm h} = K_0 \, \sigma_{\rm v}
$$

pode-se calcular a tensão normal na falha utilizando as relações de transformação de tensões

$$
\sigma_{\rm n} = \frac{1}{2} (\sigma_{\rm v} + \sigma_{\rm h}) + \frac{1}{2} (\sigma_{\rm v} - \sigma_{\rm h}) \cos(2\theta)
$$
\n(2)

Na expressão acima  $\theta$  é o ângulo da falha com o plano horizontal

Desta forma, ao aumentar a poropressão, reduz-se a resistência ao cisalhamento da falha. Analogamente, a tensão cisalhante que ocorre no plano da falha é dada por:

$$
\tau = \frac{1}{2} (\sigma_{\rm V} - \sigma_{\rm h}) \sin(2\theta)
$$
 (3)

A tendência de reativação de uma falha pode assim ser observada pela relação:

$$
ST = \frac{\tau}{\tau_R} \tag{4}
$$

De acordo com a Eq. (1), para um certo incremento de poropressão, a resistência ao cisalhamento da falha se reduzirá a ponto de igualar-se à tensão cisalhante atuante no plano de falha . O valor *ST*=1 na Eq. (4) ó o indicador dessa condição.

Estudos de campo sugerem que falhas reativadas podem se tornar hidraulicamente ativas. Byerlee [6] determinou que falhas reativadas tendem a ter  $\mu \in [0.6 : 1.0]$  ( $\varphi \in [\frac{1}{6} : 1.0]$ ¶/4]). Já a coesão da falha é normalmente menor que 1MPa, sendo muitas vezes considerada nula. Através das equações (3) e (4), é possível observar que, com  $\mu = 0.6$  e coesão nula, falhas com inclinação  $\theta \approx 60^{\circ}$  têm maior tendência de reativação.

#### *Departamento de Engenharia Civil*

Porém, um estudo para determinar o incremento de poropressão admissível requer o conhecimento não apenas das propriedades geomecânicas da falha e do campo, mas também das tensões e trajetórias de fluxo que ocorrem no reservatório. A tensão vertical total é uma função do peso próprio do terreno e, como o deslocamento vertical do campo é livre, não é afetado por alterações na poropressão. Já o deslocamento horizontal é restringido, logo a tensão horizontal total pode ser fortemente alterada por alterações na poropressão.

Como a relação poropressão—tensão vertical não equivale à relação poropressão tensão horizontal, a trajetória de tensões nos processsos de injeção e depleção alteram o círculo de Mohr em tensões efetivas, como pode ser observado da Figura 2.

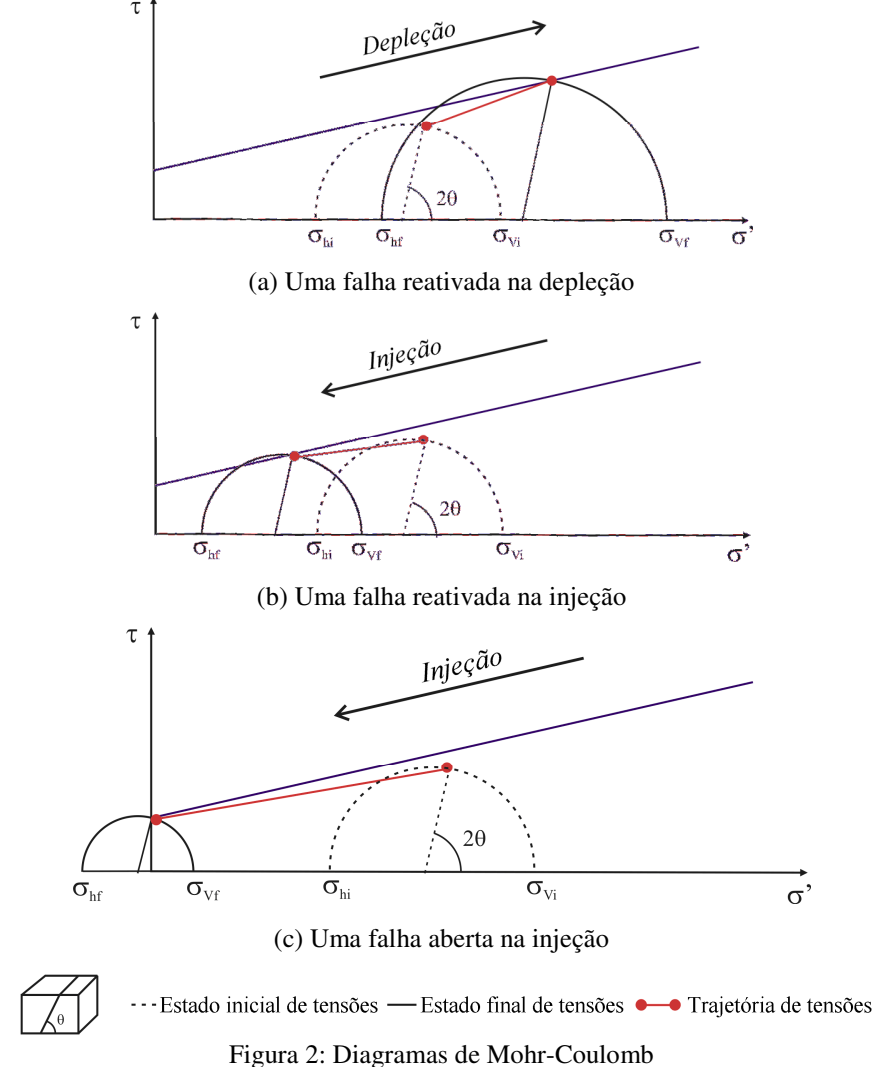

Na depleção, a diferença  $\sigma_{v}$ - $\sigma_{h}$  aumenta. Desta forma, é possível que a falha reative mesmo com o aumento das tensões efetivas, uma vez que o raio do círculo de Mohr aumenta. Já na injeção, o aumento na poropressão acarreta um aumento na tensão horizontal total, reduzindo a diferença  $\sigma_{v}$ - $\sigma_{h}$ . Se esta redução não for suficiente, a falha pode atingir a envoltória de Mohr-Coulomb e reativar. Porém, outro caso possível é que a tensão normal efetiva no plano da falha se reduza a zero antes da tensão cisalhante atingir a envoltória. Neste caso, a falha é dita aberta, uma vez que não sofre compressão e poderá ter deslocamentos fora de seu plano. Este caso é igualmente crítico, uma vez que também permite fluxo de fluidos na falha.

## **Ferramenta computacional "Fault Line"**

Nesse estudo foi desenvolvido um método analítico simplificado que calcula as tensões geostáticas (antes da injeção) e através dessas calcula a tendência de reativação da falha e apresenta uma primeira estimativa da poropressão máxima que pode ser aplicada à falha.

Esse método utiliza-se das equações descritas acima para calcular as tensões geostáticas normais e cisalhantes que ocorrem no plano da falha. De posse desses valores, é possível cálcular o coeficiente *ST* ao longo da falha. Por representar a razão entre as tensões cisalhantes atuante e resistente, este coeficiente serve como bom indicador da tendência de reativação da falha.

Considerando que a poropressão reduz a tensão normal efetiva (Eq. 1) e a hipótese de que as variações das tensões horizontal e vertical totais são desprezíveis, é então possível utilizar estes dados para estimar a poropressão necessária para a reativação da falha. A hipótese de tensões totais constantes equivale à hipótese de que o círculo de Mohr em tensões efetivas tem raio constante e que alterações na poropressão simplesmente deslocam o centro do círculo. Com essas hipóteses é possível determinar a poropressão *p* necessária para ativar a falha (Eqs 1 a 4).

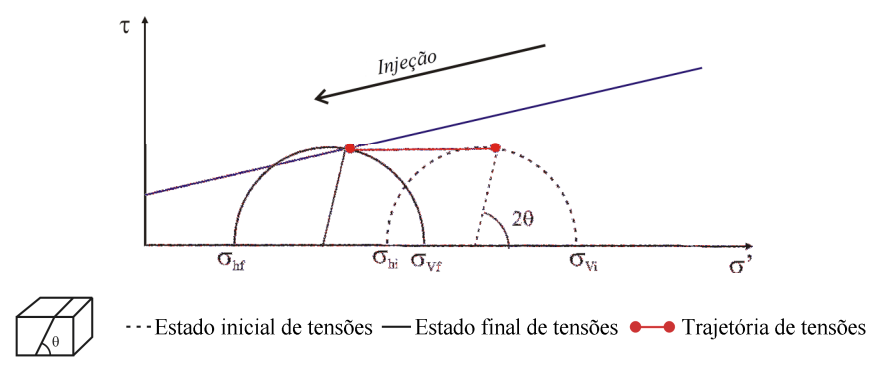

Figura 3: Trajetória de tensões pelo método analítico simplificado

Este método foi então implementado em uma ferramenta computacional denominada *Fault Line*. O programa foi desenvolvido utilizando a linguagem C++ com orientação de objetos. Para a interface gráfica do usuário, foi utilizada a biblioteca Qt® com licença LGPL 2.1. O pacote gráfico utilizado para a representação do modelo foi o Simple and Fast Multimedia Library (SFML).

O programa foi desenvolvido para ser de fácil utilização. A geração do modelo segue uma sequência pré-estabelecida. Para facilitar este processo, o programa desabilita quaisquer operações que ainda não possam ser feitas. O programa possui ainda funcionalidades de movimentação (*pan*) e aproximação (*zoom*) da câmara.

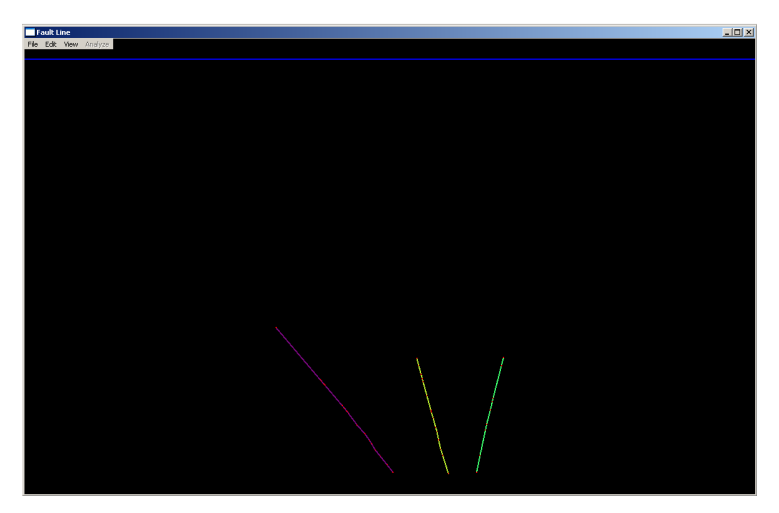

Figura 3: Geometria de três falhas importadas. Observa-se o nível do mar em azul.

O primeiro passo é a importação da geometria 2D das falhas. Isto é feito através de arquivos .pl gerados pelo programa GOCAD® da Paradigm. O programa então representa as falhas na tela com cores distintas. As cores são escolhidas de forma a facilitar a distinção entre as diferentes falhas. O programa também gera um horizonte de cor azul representando o nível do mar.

Feito isto, três opções são abertas ao usuário: inserir as propriedades de cada falha, discretizar os segmentos de falha (ver abaixo) e definir o nível do fundo do mar.

As propriedades das falhas são: cor, nome, coesão *c* e ângulo de atrito φ. Aqui as cores das falhas podem ser alteradas. A coesão (em kPa) e o ângulo de atrito (em graus) são atributos obrigatórios de cada falha; o nome é opcional.

O fundo do mar é o primeiro horizonte do modelo a ser definido, que como todos os demais é considerado horizontal (Figura 4).

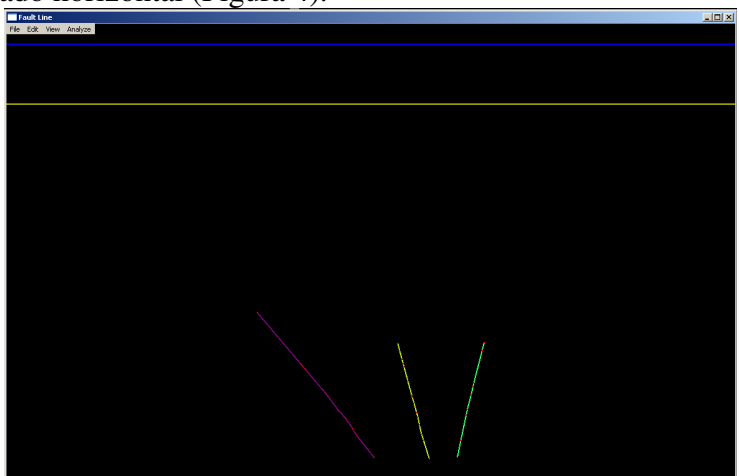

Figura 4: Modelo com fundo do mar definido

Com o fundo do mar definido, é então possível definir todos os outros horizontes. Cada horizonte é gerado com uma cota definida a partir do fundo do mar e é dado uma cor aleatória que, como no caso das falhas, também pode ser alterada.

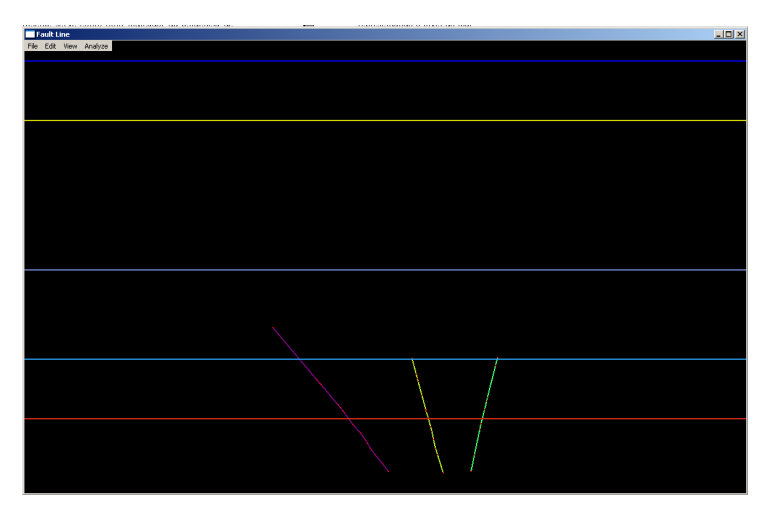

Figura 5: Modelo com diversos horizontes.

Com os horizontes definidos (Figura 5), o usuário pode então inserir as propriedades das camadas. Cada camada é definida por seu horizonte superior. Estas são: a cor, o nome, se a camada é ou não um reservatório, o peso específico  $\gamma$  (em kN/m<sup>3</sup>) e o coeficiente de pressão lateral *K0*. Assim como as falhas, a cor de idntificação do horizonte pode ser alterada pelo usuário. Os atributos peso específico e coeficiente de pressão lateral são obrigatórios para todas as camadas e pelo menos uma camada deve ser um reservatório. Como para as falhas, o nome da camada é opcional.

Tendo as propriedades das falhas e camadas, já é possível estimar a poropressão de reativação. O programa faz o cálculo para cada segmento de falha. Para aumentar a precisão dos resultados, sugere-se utilizar a opção *igualar os trechos das falhas*. Através deste comando, o programa subdivide qualquer segmento maior que um tamanho definido pelo usuário. Sugere-se o valor 5 metros. Esse passo, porém, é opcional e pode ser ignorado.

O usuário pode agora calcular o incremento de poropressão máximo para cada falha. Os cálculos expressos acima são feitos para cada segmento de falha dentro das camadasreservatório. O menor incremento de poropressão de cada falha é o admissível para esta falha (Figura 6).

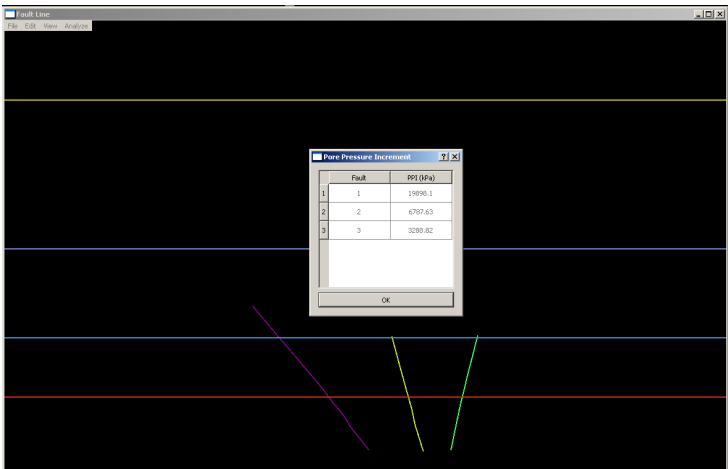

Figura 6: Resultados. Atributos das falhas:  $c = 1000$ kPa,  $\varphi = 20^\circ$ comprimento máximo dos segmentos 5m; atributos dos horizontes: γ *=* 18, 20, 25 e 30kN/m<sup>3</sup> , a partir do fundo do mar e *K0=* 0,5 (cte).

A partir dos valores de ST calculados, é possível exibir a tendência de reativação das falhas. As cores dos trechos das falhas são então substituidas por um gradiente azul-brancovermelho, onde azul representa os trechos com menor tendência de reativação (*ST* próximo do valor 0) e vermelho os trechos mais críticos (*ST* próximo do valor 1). O usuário pode alterar os valores limítrofes da escala. A figura 7 ilustra esta respresentação.

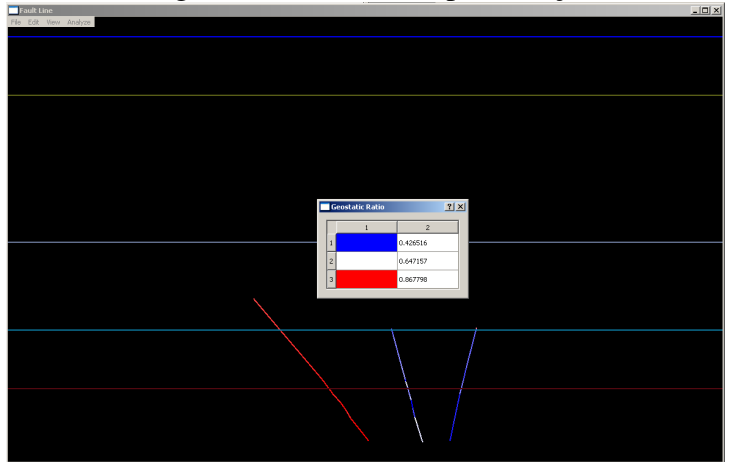

Figura 7: Tendência de reativação de cada falha, representada em uma escala azul-branca-vermelha.

A metodologia da ferramenta pode ser descrita através de um diagrama como o da Figura 8.

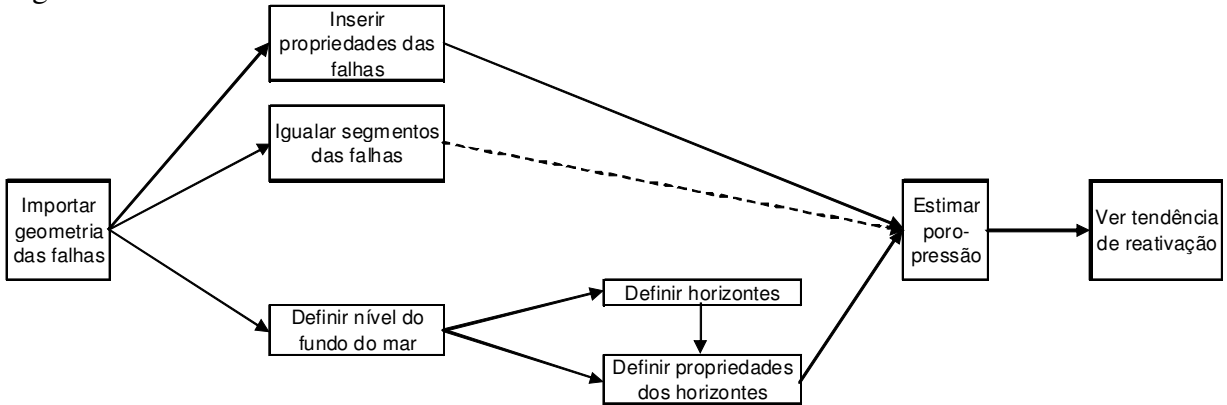

Figura 8: Metodologia de utilização da ferramenta *Fault Line*. A linha tracejada implica em passo não-obrigatório

# **Análise Paramétrica**

Para avaliar a acurácia do método analítico simplificado apresentado aqui, foi realizada uma a análise paramétrica comparando os resultados desse método com aqules obtidos através de uma análise com o método de elementos finitos (MEF).

Nesse estudo, a análise numérica foi feita com o programa AEEPECD<sup>®</sup> [7], desenvolvido na Petrobrás para estudos de problemas geomecânicos bi-dimensionais em termos de tensões efetivas em situações drenadas.

As rochas foram modeladas através de elementos finitos quadrilaterais quadráticos de oito nós. Assumiu-se que as camadas seguem o modelo constitutivo elastoplástico e poroelastoplástico de Mohr-Coulomb com "cut-off". As falhas foram modeladas por elementos de interface quadráticos de oito nós [8]. As tensões verticais e horizontais foram modeladas como tensões geostáticas variando com a profundidade [9]. O modelo estudado está apresentado na Figura 9, bem como um detalhe da malha de elementos finitos. Cabe ressaltar que esse modelo considera as deformações do reservatório, assim como as possíveis alterações nas tensões horizontais totais que ocorrem devido a poropressão. Essas características não estão presentes no modelo analítico simplificado.

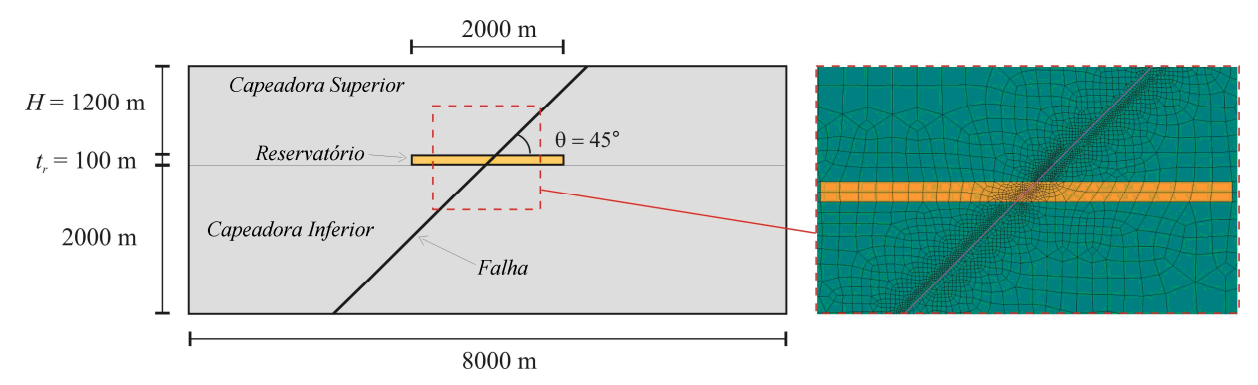

Figura 9: Modelo de elementos finitos sintético com falha a 45°, reservatório de 100 m de espessura a 1200 m de profundidade. À direita, detalhamento da malha de elementos finitos ao redor da falha.

Para a análise paramétrica foram criados diversos modelos sintéticos com diferentes propriedades geométricas. As propriedades investigadas nos modelos foram: ângulo  $\theta$  da falha, profundidade do reservatório *H* e sua espessura *t*. A espessura do reservatório não afetará os resultados do método analítico, mas como o MEF considera a deformação do reservatório, esta propriedade poderá afetar os resultados obtidos através deste método.

Foram considerados três valores para cada variável, totalizando 27 modelos (ver Tabela 1).

| $\theta$ | $H_{\rm r}$ (m) | $h_{\rm r}$ (m) |
|----------|-----------------|-----------------|
| 30       | 400             | 20              |
| 45       | 1200            | 100             |
| 60       | 2000            | 180             |

Tabela 1: Valores da análise paramétrica

As propriedades mecânicas da falha e das camadas foram consideradas as mesmas em todos os modelos e estão apresentadas na Tabela 2.

| Lamada l           | (kN/m <sup>3</sup> ) | $K_0$ | (GPa) |          | 'MPa<br>$\sqrt{ }$ | $\varphi$ ( <sup>0</sup> ) | $\alpha$ |
|--------------------|----------------------|-------|-------|----------|--------------------|----------------------------|----------|
| Capeadora Superior | 22.5                 | 0.5   | 17.0  | $0.30\,$ | ⊥ . آ              | 28.0                       | v.v      |
| Reservatório       | ∠∠…                  | 0.5   | 15.0  | $0.25\,$ | 2.0                | 30 <sub>0</sub>            |          |
| Capeadora Inferior | ن کے ک               | 0.5   | '.C   | $0.30\,$ | ⊥ . آ              | 28.0                       | v.v      |

Tabela 2: Propriedades das camadas dos modelos da análise paramétrica

Na análise MEF, a poropressão máxima foi calculada iterativamente. Um incremento de 100kPa de poropressão foi aplicado homogeneamente ao reservatório, alterando o estado de tensões ao redor da falha e deformando o reservatório. Enquanto a falha não reativa (*ST = 1)*  ou abre ( $\sigma_n = 0$ ), novos incrementos são aplicados.

No exemplo apresentado na Figura 9, os valores obtidos com ambos os métodos foram então comparados. O método analítico apresentou poropressão de reativação igual a 2.32 MPa, porém o método de elementos finitos forneceu uma pressão de 2.60 MPa, um erro de aproximadamente 12%. A Figura 10 apresenta as trajetórias de tensões correspondentes.Fica claro que o aumento na tensão horizontal total com o acréscimo de poropressão, reduz o raio do círculo de Mohr adiando seu encontro com a envoltória no caso dos resultados obtidos com o MEF. Os outros 26 modelos foram analisados de forma análoga e os resultados estão apresentados na Tabela 3.

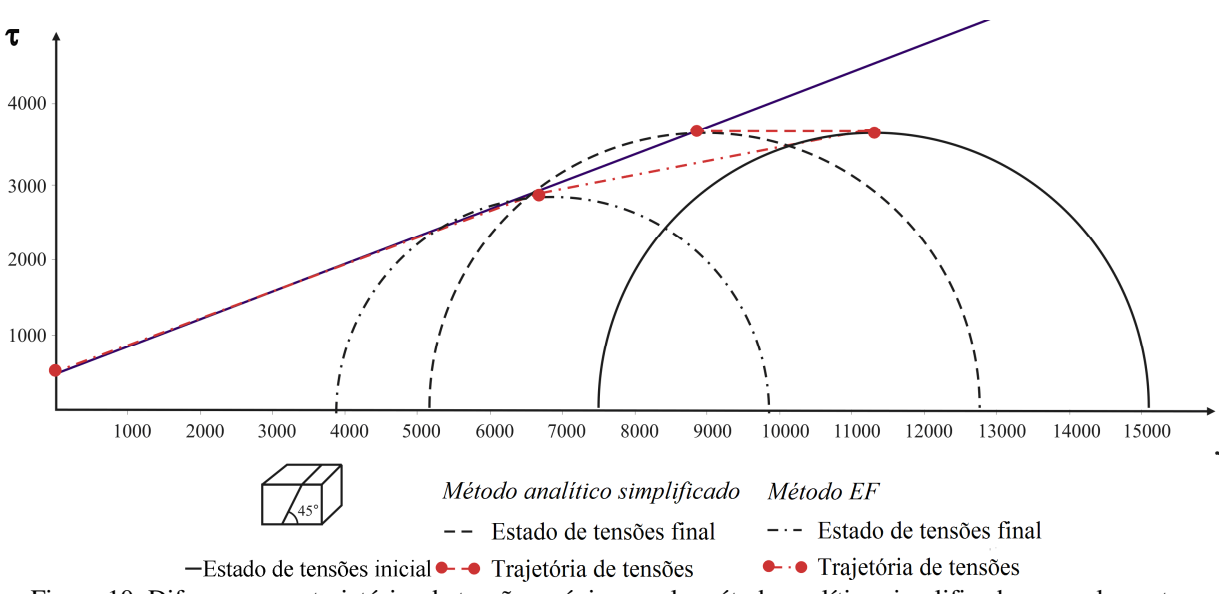

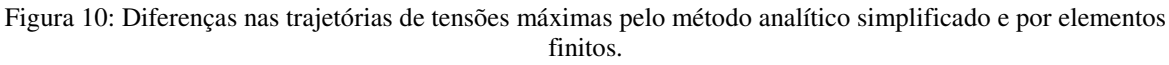

|                |                         |          |          | Poropressão (kPa) |                   |          |  |
|----------------|-------------------------|----------|----------|-------------------|-------------------|----------|--|
| Caso           | $\theta$ <sup>(°)</sup> | $H_r(m)$ | $h_r(m)$ | Analítico         | Elementos finitos |          |  |
|                |                         |          |          | Reativação        | Reativação        | Abertura |  |
| $\mathbf{1}$   |                         |          | 20       |                   | 2400              | 2400     |  |
| $\overline{c}$ |                         | 400      | 100      | 2774.5            | 2400              | 2400     |  |
| 3              |                         |          | 180      |                   | 2300              | 2400     |  |
| $\overline{4}$ |                         | 1200     | 20       | 5576.0            | 5100              | 7000     |  |
| 5              | 30                      |          | 100      |                   | 5000              | 7100     |  |
| 6              |                         |          | 180      |                   | 4800              | 6900     |  |
| 7              |                         | 2000     | 20       | 8377.6            | 7600              | 11700    |  |
| 8              |                         |          | 100      |                   | 7400              | 11400    |  |
| 9              |                         |          | 180      |                   | 7200              | 10900    |  |
| 10             |                         |          | 20       |                   | 1900              | 2300     |  |
| 11             |                         | 400      | 100      | 1689.4            | 1800              | 2300     |  |
| 12             |                         |          | 180      |                   | 1700              | 2200     |  |
| 13             |                         |          | 20       |                   | 2600              | 6100     |  |
| 14             | 45                      | 1200     | 100      | 2320.7            | 2600              | 5600     |  |
| 15             |                         |          | 180      |                   | 2500              | 5800     |  |
| 16             |                         | 2000     | 20       | 2952.0            | 3300              | 9200     |  |
| 17             |                         |          | 100      |                   | 3200              | 9200     |  |
| 18             |                         |          | 180      |                   | 3100              |          |  |
| 19             |                         |          | 20       |                   | 1800              | 2100     |  |
| 20             |                         | 400      | 100      | 1524.5            | 1700              | 2100     |  |
| 21             | 60                      |          | 180      |                   | 1600              | 2000     |  |
| 22             |                         | 1200     | 20       | 1826.0            | 2100              | 6000     |  |
| 23             |                         |          | 100      |                   | 2200              | 5100     |  |
| 24             |                         |          | 180      |                   | 2100              | 5100     |  |
| 25             |                         |          | 20       |                   | 2400              | 7600     |  |
| 26             |                         | 2000     | 100      | 2127.6            | 2500              |          |  |
| 27             |                         |          | 180      |                   | 2400              |          |  |

Tabela 3: Comparação dos resultados dos modelos sintéticos e dos modelos de elementos finitos.

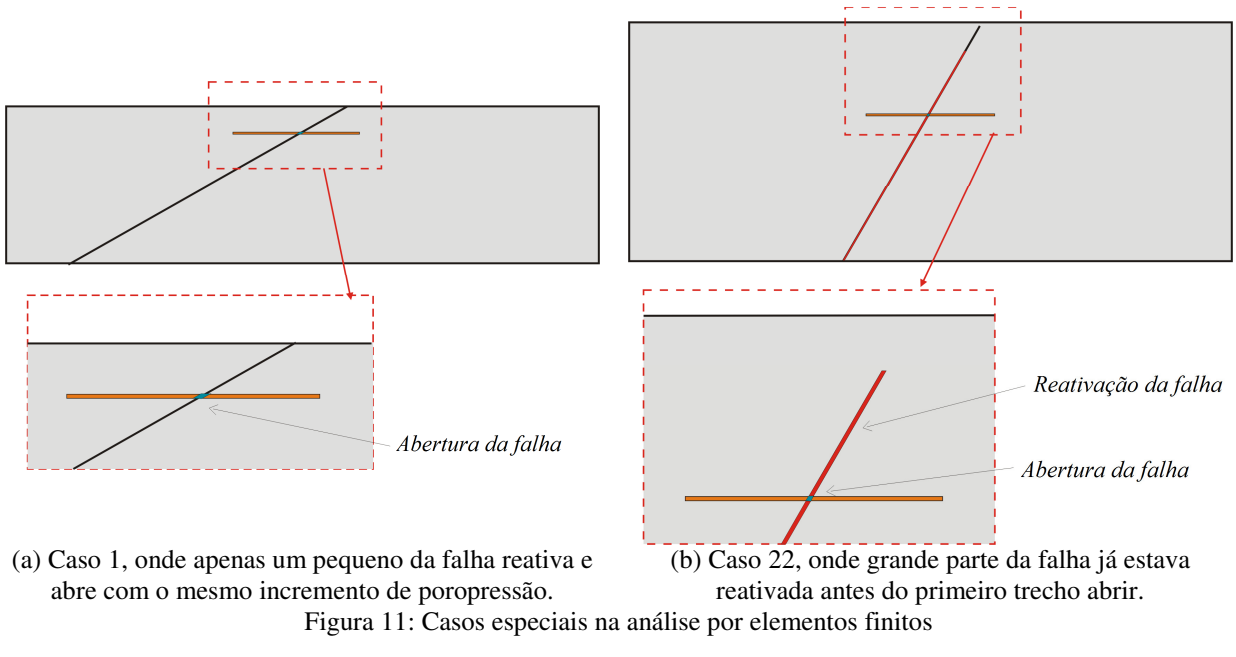

Desses resultados, é possível observar dois grupos especiais: reativação e abertura com o mesmo incremento de poropressão (casos 1 e 2), reativação com poropressão muito menor que a necessária para abertura (caso 22). Os casos 18, 26 e 27 também pertencem a este grupo, uma vez que a poropressão necessária para abrir a falha seria maior que o incremento máximo adotado. No primeiro grupo, foi observado que apenas pequenos trechos das falhas dentro do reservatório reativaram e abriram ao mesmo tempo (Figura 11a), enquanto que no segundo grupo, grandes trechos das falhas reativaram antes do primeiro trecho abrir (Figura 11b). Vale notar que em todos os casos estudados a reativação antecede ou é simultânea com a abertura.

Com os resultados obtidos pelos métodos analítico e de elementos finitos, foi possível gerar gráficos comparando os resultados. O método analítico recai em uma solução fechada e pode, portanto, ser descrito como uma curva. Já a solução com o método de elementos finitos, é obtida para cada conjunto de parâmetros. As Figuras 12 e 13 apresentam os resultados de poropressão admissível em função da inclinação da falha e da profundidade do reservatório, respectivamente.

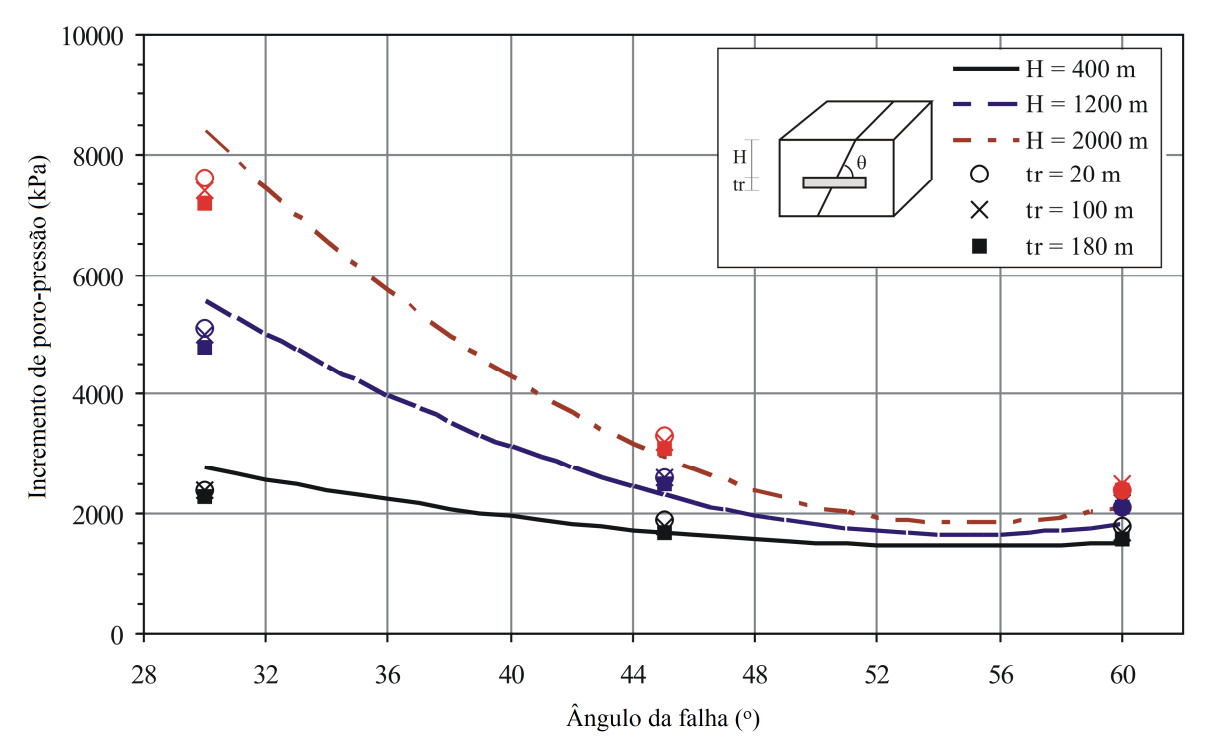

Figura 12: Gráfico de incremento de poropressão de reativação em função do ângulo da falha (θ). As curvas representam a solução do método analítico e os pontos os valores obtidos com o MEF.

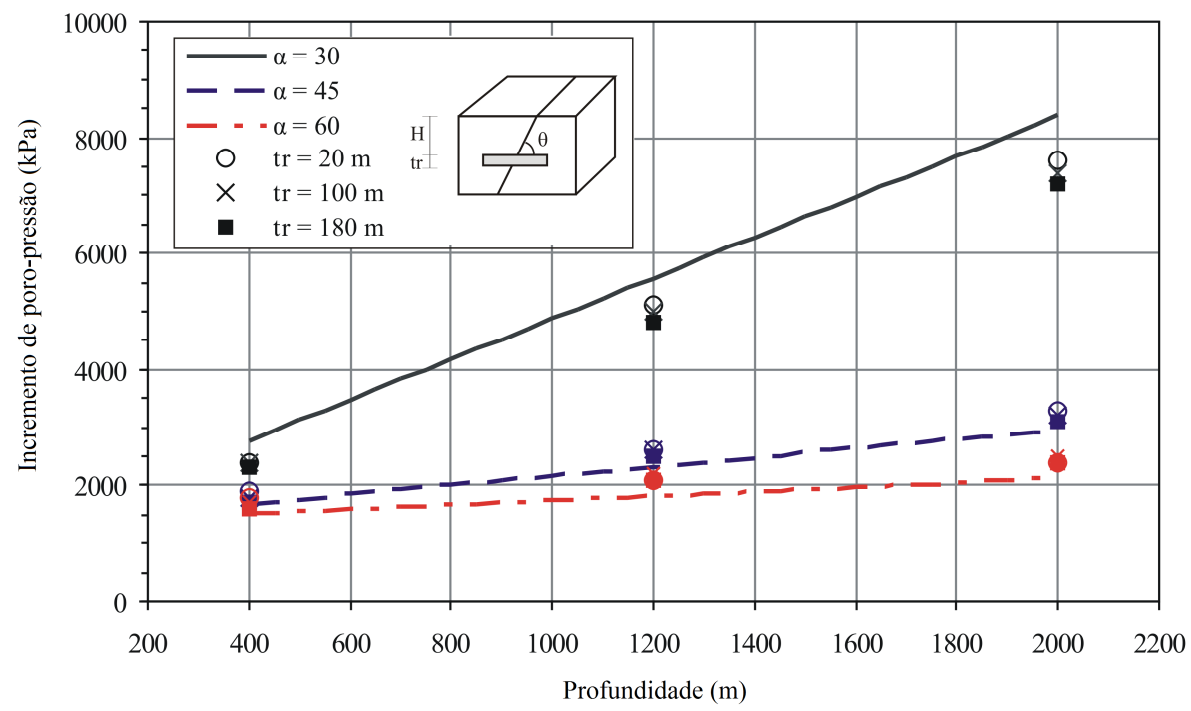

Figura 13: Gráfico de incremento de poropressão de reativação em função da profundidade do reservatório (H). As curvas representam a solução do método analítico e os pontos os valores obtidos com o MEF.

# **Conclusões**

Este trabalho estudou a reativação de falhas normais sujeitas à injeção. Foi desenvolvida uma ferramenta computacional denominada *Fault Line* que implementa um método analítico simplificado utilizando uma solução fechada. Para verificar a acurácia do método, foi então realizado um estudo paramétrico com modelos sintéticos. Os resultados obtidos por este método foram comparados com resultados obtidos a partir de modelo de elementos finitos.

A partir dos resultados obtidos pelos métodos analítico simplificado e de elementos finitos foi possível fazer certas observações sobre a relação entre esses. A mais clara é a influência quase nula da espessura da camada sobre os resultados em elementos finitos, especialmente em comparação com a influência das demais variáveis estudadas. Observa-se  $tanh$ ém que, para ângulos pequenos (entre 30 e 45°), o modelo analítico resulta em pressões maiores que os modelos de elementos finitos. Isto significa que para esses ângulos de falha, o método analítico simplificado vai contra a segurança. Para melhor aproximar este ângulo limítrofe, será necessário fazer mais modelos de elementos finitos com ângulos entre 30 e 45°. Já a partir de 45°, o resultado analítico é a favor da segurança, consistentemente apresentando valores abaixo dos obtidos por elementos finitos.

As diferenças entre os resultados dos métodos analítico e de elementos finitos demonstram como as deformações causadas pelo aumento na poropressão podem ser significativas em certas situações e logo não devem ser desconsideradas. Por este mesmo motivo, embora o programa *Fault Line* consiga tratar mais de uma falha ao mesmo tempo, ele não consegue considerar os efeitos que uma falha possa ter no comportamento de outra. O método analítico utilizado pode ser melhorado incorporando termos que levem em consideração a deformação do reservatório.

A ferramenta desenvolvida nesse trabalho pode ser de grande valia para levantamentos preliminares de falhas críticas em um campo e a indicação de campos e falhas que necessitam de um estudo mais aprofundado.

## **Referências:**

[1] SIBSON, R.H., Faulting and fluid flow. In: **Short Course on Fluids in Tectonically Active Regions of the Continental Crust***,* (Ed. Nerbitt, B.E.), v.18, p. 93–132, Mineralogical Association of Canada Handbook, 1990.

[2] STROUSTRUP, B. **Programming: Principles and Practice Using C++**. 1. ed. Boston, EUA: Addison-Wesley Professional, 2008. 1272 p.

[3] BLANCHETTE, J.; SUMMERFIELD, M (2006). **C++ GUI Programming with Qt 4**. 2. ed. New Jersey, EUA: Prentice Hall, 2008. 752 p.

[4] GOMILA, L. **Simple and Fast Multimedia Library**. Disponível em: <http://www.sfmldev.org>. Acesso em: 30 Junho 2010.

[5] ZOBACK, M.D., *Reservoir geomechanics*. Cambridge, Inglaterra: Cambridge University Press, 2007. 464 p.

[6] BYERLEE, J. Friction of Rocks. *Pure and Applied Geophysics*. Basel, Suiça, v. 116, n. 4, p. 615-626, julho 1978.

[7] COSTA, A.M., An application of computational methods and principles of rock mechanics in the design and analysis of underground excavations for the underground mining. **Tese de Doutorado**, Graduate School of Engineering (COPPE), Federal University of Rio de Janeiro

(UFRJ), 1984.

[8] Goodman, R.E. et al., A model for the mechanics of jointed rocks. *ASCE Journal of Soil Mechanics and Foundations Division*. EUA, v. 94, p. 637–659, 1968.

[9] NACHT, P.K. et al. Investigation of geological fault reactivation and opening. *Mecánica Computacional*. Argentina, v. 29, n. 89, p. 8687-8697, 2010.